# **CYBERTEC**<br>POSTGRESQL SERVICES & SUPPORT

Sicherheitsattacken auf PostgreSQL

Laurenz Albe

www.cybertec-postgresql.com

# **Senior Consultant** Laurenz Albe

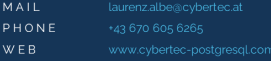

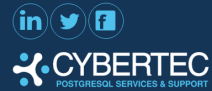

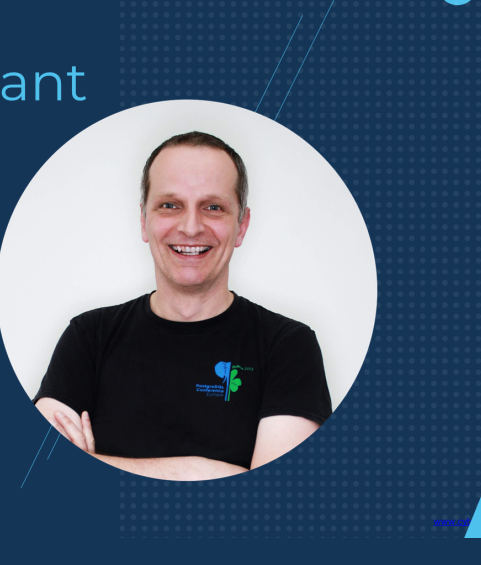

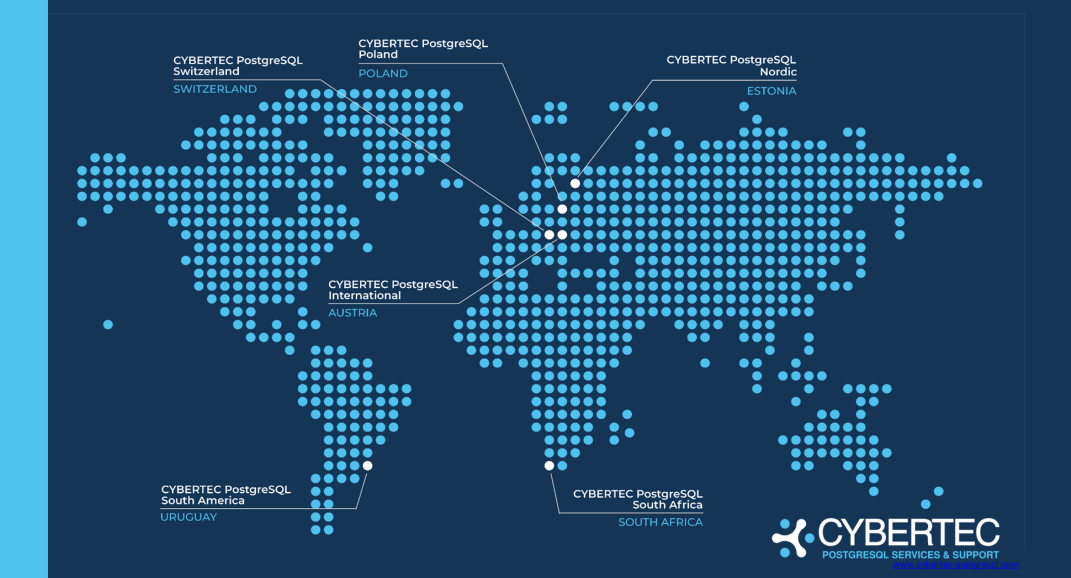

ul scalefield **PGEE MIGRATOR CYPEX** DATA MASKING PLApgSQL\_Sec **TIMETABLE** WAL **BOUNCER** ora\_migrator **POSTGRESOL** zheap TDE **PGWATCH**  $\blacktriangleright$  PGK  $PG-$ **SQUEEZE SHOW** POSTGRESQL<br>CONFIGURATOR **ENVIRONMENT SETUP LPLANS** YAIM

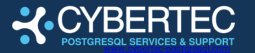

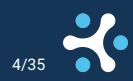

Sicherheitsattacken auf PostgreSQL Laurenz Albe www.cybertec-postgresql.com 4/355 external auf PostgreSQL Laurenz Albe

**KUNDEN BRANCHEN** 

 $\blacksquare$  ICT Universitäten Regierungen Automotive Industrie  $H$  andFinanzwesen

 $uvm$ 

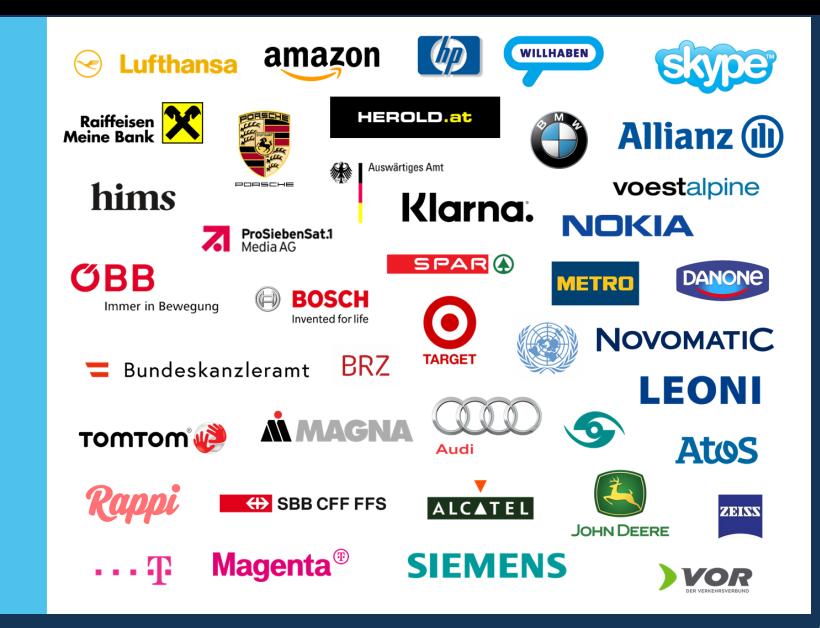

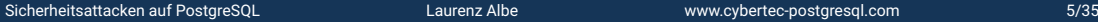

# <span id="page-5-0"></span>**[Einleitung](#page-5-0)**

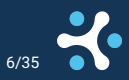

#### Worum geht es in diesem Vortrag

▶ Schwächen beim Einrichten und Konfigurieren von PostgreSQL

- Schwächen in der Definition von Datenbankobjekten
- **nicht** um "Social Engineering" ("sag mir dein Passwort")
- ▶ **nicht** um einzelne Bugs und Vorfälle
- ▶ **nicht** ums Betriebssystem

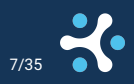

#### Arten von Sicherheitsattacken

#### ▶ "Denial of Service"-Attacken (den Server dahin bringen, dass er seine Arbeit nicht mehr tun kann)

- $\blacktriangleright$  Authentisierungsattacken (Schwächen der Authentisierung ausnützen, um Zugriff zu bekommen)
- ▶ Rechteüberschreitung (ein authentisierter Benutzer erschleicht höhere Rechte)

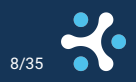

#### <span id="page-8-0"></span>["Denial of Service"-Attacken](#page-8-0)

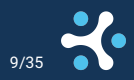

#### Was sind "Denial of Service"-Attacken?

#### ▶ können mit und ohne Authentisierung vorgehen

- ▶ den Server antwortunfähig machen
- ▶ den Server zum Absturz bringen
- ▶ die Ressourcen am Server erschöpfen

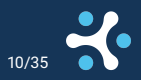

#### Den Postmaster mit Anfragen überfluten

▶ hindert legitime Benutzer an der Anmeldung und belegt Resourcen Wie kann man sich schützen?

- ▶ listen\_addresses auf sichere Netzwerke einschränken
- ▶ Firewall, die Spam erkennt und blockiert
- zulässige Client-Maschinen in pg\_hba.conf einschränken
	- ▶ das schützt nicht vor der Attacke, aber verringert den Schaden: eine Verbindung abweisen is billiger als eine versuchte Authentisierung

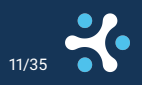

#### "Denial of Service" durch authentisierte Benutzer

▶ alle verfügbaren Verbindungen besetzen (und vielleicht die CPU überlasten)

den Server "out of memory" gehen lassen (und abstürzen lassen, wenn "Memory Overcommit" nicht deaktiviert ist)

- ▶ zum Beispiel CREATE INDEX in vielen gleichzeitigen Sitzungen starten
- ▶ die Platte vollschreiben

SELECT \* FROM generate\_series(1, 1000000000000000000000000000);

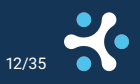

#### Schutz vor authentisierten "Denial of Service"-Attacken

- ▶ eine Verbindungsobergrenze ist der einzige Schutz dagegen, dass Benutzer alle Verbindungen belegen
- Connection Pool verwenden: hält die Anzahl der Verbindungen klein und verhindert die Überlastung von CPU, Memory und Plattenkapazität
- ▶ "Memory Overcommit" deaktivieren, um Abstürze zu vermeiden
- ▶ temp\_file\_limit verhindert das Füllen der Platte mit temporären Dateien

Der einzige sichere Schutz ist, nur vertrauenswürdige Benutzer beliebige SQL-Statements ausführen zu lassen.

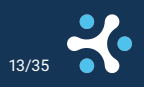

## <span id="page-13-0"></span>[Authentisierungsattacken](#page-13-0)

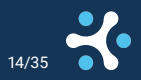

#### Authentisierungsattacken

▶ schwache oder nicht verlangte Passwörter ausnützen

- ▶ .Man in the Middle"-Attacken
	- ▶ unverschlüsselte Verbindungen belauschen
	- ▶ mit password-Authentisierung Passwörter stehlen
	- ▶ md5-Authentisierung knacken

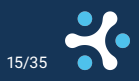

#### Schwache oder nicht verlangte Passwörter ausnützen

- Zugriff auf Systeme erlangen, die sich mit trust-Authentisierung anmelden können
- $\blacktriangleright$  Passwort erraten (könnte es "postgres" sein?)
- ▶ "Brute Force"-Attacken mit Passwortverzeichnissen

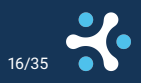

#### Was ist ein gutes Passwort?

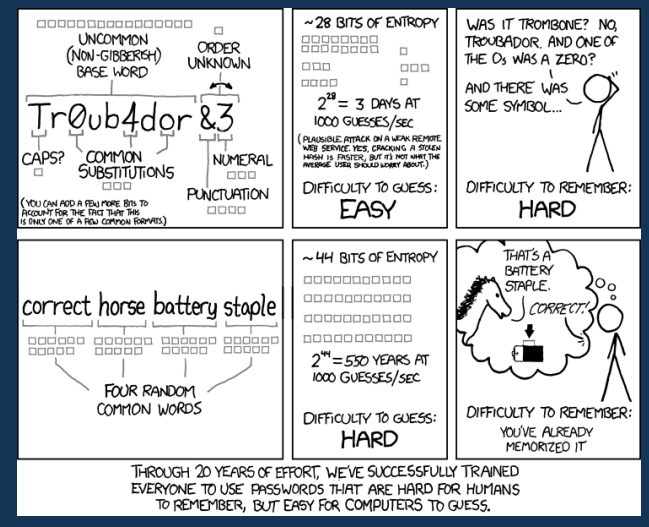

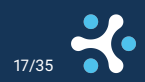

Sicherheitsattacken auf PostgreSQL Laurenz Albe www.cybertec-postgresql.com 17/35

#### Passwortverwaltung

- ▶ PostgreSQL kann keine Passwortkomplexitätsregeln erzwingen (der Server sieht das Passwort nie im Klartext)
- ▶ für fortgeschrittene Sicherheitsanforderungen **keine Passwörter in der Datenbank verwenden**
	- ▶ zentrale Identitätsverwaltung für Datenbankbenutzer (Kerberos, verschlüsseltes LDAP, TLS-Zertifikate, ... )
- unterschiedliche Benutzer für Applikation, Sicherung, Monitoring etc.
	- ▶ vereinfacht Passwortänderung
	- ▶ jeder bekommt nur die Rechte, die er braucht
	- ▶ Benutzer können individuell konfiguriert und ausgesperrt werden

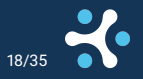

#### "Man in the Middle"-Attacken

- ▶ tu so, als wärest du der Server (z.B. mit IP/DNS spoofing)
- ▶ reiche alle Nachrichten an den echten Server weiter

Schutz gegen **alle** "Man in the Middle"-Attacken:

- ▶ TLS-verschlüsselte Verbindungen verwenden
- signiertes Serverzertifikat verwenden mit "common name" = Servername
- am Client sslmode=verify-full verwenden

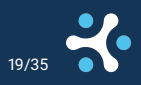

#### password-Authentisierung ausnützen

▶ das ist eine Form von "Man in the Middle"-Attacke

- ▶ wenn sich der Client verbindet, antworte mit AuthenticationCleartextPassword
- ▶ der Client sendet dann das Password im Klartext
- ▶ **zum Schutz** sollte der Client AuthenticationCleartextPassword verweigern
	- $\triangleright$  mit libpq "require\_auth=!password" verwenden (verfügbar ab v16)
- ▶ **noch besser:** sslmode=verify-full verwenden

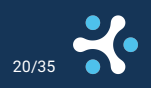

#### md5-Authentisierung knacken

- durch Belauschen der Datenbankverbindung
- die AuthenticationMD5Password-Nachricht vom Server enthält vier Bytes zufällig generiertes "Salt"
- das "Salt" und das gehashte Passwort in der Client-Antwort merken
- wenn man genug Paare hat, "Brute Force"-Attacke starten
- ▶ wenn der Server ein bekanntes "Salt" sendet, mit richtigem Hash antworten
- **zum Schutz** verschlüsselte Verbindungen verwenden
- ▶ **zum Schutz** scram-sha-256-Authentisierung verwenden

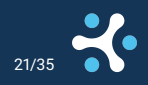

# <span id="page-21-0"></span>[Rechteüberschreitung](#page-21-0)

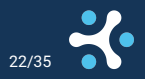

#### Den Superuser hineinlegen

▶ man bringt einen Superuser dazu, eine böse Funktion auszuführen (zum Beispiel ein INSERT auf meine Tabelle mit bösem Trigger)

Schutz:

- so wenig wie möglich Superuser verwenden
- ▶ nie als Superuser Objekte von nicht vertrauenswürdigen Benutzern verwenden
- ▶ nur vertrauenswürdigen Benutzern das CREATE-Recht auf Schemas geben
- ▶ nur vertrauenswürdigen Benutzern das TEMP-Recht auf die Datenbank geben
- ▶ in PostgreSQL-Versionen vor v15, **das CREATE-Recht auf dem Schema public entziehen:**

REVOKE CREATE ON SCHEMA public FROM PUBLIC;

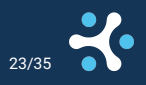

#### pg\_execute\_server\_program missbrauchen

▶ jedes Mitglied von pg\_execute\_server\_program kann Superuser werden:

COPY (SELECT 42) TO PROGRAM \$\$psql -c 'ALTER ROLE laurenz SUPERUSER'\$\$;

#### ▶ Die [Dokumentation](https://www.postgresql.org/docs/current/predefined-roles.html) warnt:

*As these roles are able to access any file on the server file system, they [...] could be used to gain superuser-level access, therefore great care should be taken when granting these roles to users.*

▶ **Niemandem pg\_execute\_server\_program, pg\_write\_server\_files und pg\_read\_server\_files geben, dem man nicht auch Superuser geben würde.**

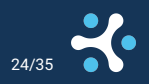

#### CREATEROLE missbrauchen

- ▶ Wer CREATEROLE hat, kann sich zum Mitgleid jeder Gruppe machen: GRANT pg\_execute\_server\_program TO laurenz;
- ▶ wie eben gesehen, reicht das, um Superuser zu werden
- ▶ **unter PostgreSQL v16 niemandem CREATEROLE geben**
- ▶ von v16 an kann man jemandem nur dann zum Mitglied einer Rolle machen, wenn
	- ▶ man die Rolle selber erzeugt hat oder
	- man ADMIN auf diese Rolle bekommen hat oder
	- ▶ man ein Superuser ist

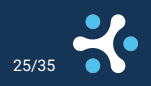

## Sicherheit bei Views unterlaufen (Teil 1)

▶ Views können verwendet werden, um nur einen Teil der Daten zu zeigen:

```
CREATE TABLE daten (
   id bigint PRIMARY KEY,
   categorie varchar(1) NOT NULL,
   daten text NOT NULL
\overline{\phantom{a}}
```

```
INSERT INTO daten VALUES
   (1, 'p', 'öffentliche daten'),
   (2, 's', 'voll geheim');
```

```
CREATE VIEW fuer_alle AS
   SELECT * FROM daten WHERE categorie <> 's';
```

```
GRANT SELECT ON fuer_alle TO PUBLIC;
```
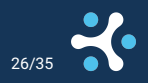

## Sicherheit bei Views unterlaufen (Teil 2)

#### ▶ ein unprivilegierter Benutzer kann die Einschränkung unterlaufen:

```
CREATE FUNCTION echo_secret(bigint, varchar, text)
   RETURNS boolean LANGUAGE plpgsql
   COST 0.001 AS
$$BEGIN
  IF $2 = 's' THEN
      RAISE NOTICE 'Geheime Daten % sind: %', $1, $3;
  END IF;
   RETURN FALSE;
END;$$;
```

```
SELECT * FROM fuer alle
WHERE echo_secret(id, categorie, daten);
NOTICE: Geheime Daten 2 sind: voll geheim
```
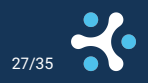

## Sicherheit bei Views unterlaufen (Erklärung)

- ▶ PostgreSQL überprüft die Rechte auf die zugrundeliegende Tabelle mit dem Viewbesitzer und ersetzt die View mit ihrer Definition
- Der Optimizer wertet die "billigere" Bedingung vor der View-Bedingung aus:

```
EXPLAIN (COSTS OFF)
SELECT * FROM fuer alle
WHERE echo_secret(id, categorie, daten);
```

```
QUERY PLAN
```
Seq Scan on daten Filter: (echo\_secret(id, categorie, daten) AND  $((\text{categorical}): \text{text} \Leftrightarrow \text{'s': \text{text})})$ (2 rows)

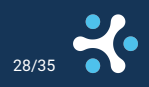

#### Sicherheit bei Views unterlaufen (verhindern)

▶ **alle Views, die Sicherheitszwecken dienen, müssen mit security\_barrier = on definiert werden:**

ALTER VIEW fuer\_alle SET (security\_barrier = on);

- ▶ dann plant der Optimizer die Viewbedingungen *vor* allen Bedingingen aus der Abfrage, die nicht LEAKPROOF sind
- ▶ LEAKPROOF bedeutet, dass eine Funktion keine Seiteneffekte hat (kein "Datenleck")
- nur ein Superuser kann eine Funktion LEAKPROOF setzen
- ▶ Vergleichsoperatoren auf Standardtypen sind normalerweise LEAKPROOF

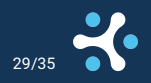

#### SECURITY DEFINER missbrauchen (Teil 1)

- ▶ SECURITY DEFINER-Funktionen werden mit den Rechten des Besitzers ausgeführt
- ▶ mächtiges Werkzeug, um Benutzern auf kontrollierte Weise Tätigkeiten zu erlauben, die hohe Rechte benötigen
- gefährlich wie alle mächtigen Werkzeuge
- die folgende Funktion ist harmlos, oder?

CREATE FUNCTION harmlos(integer) RETURNS integer SECURITY DEFINER LANGUAGE sql AS 'SELECT \$1 + 1';

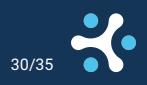

#### SECURITY DEFINER missbrauchen (Teil 2)

CREATE FUNCTION public.sum(integer, integer) RETURNS integer LANGUAGE sql AS 'ALTER ROLE laurenz SUPERUSER; SELECT \$1 OPERATOR(pg\_catalog.+) \$2';

```
CREATE OPERATOR public.+
   (LEFTARG = integer, RIGHTARG = integer, FUNCTION = public.sum);
```

```
SET search_path = public, pg_catalog;
```

```
SELECT harmlos(41);
harmlos
---------
```
42

\du laurenz List of roles Role name | Attributes -----------+----------- laurenz | Superuser

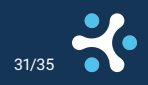

#### SECURITY DEFINER missbrauchen (verhindern)

- ▶ **auf allen Funktionen search\_path auf einen sicheren Wert setzen:** ALTER FUNCTION harmlos SET search\_path = pg\_catalog;
- ▶ PUBLIC das EXECUTE-Recht auf alle SECURITY DEFINER-Funktionen entziehen und nur den Benutzern erteilen, die es brauchen
- ▶ wo immer möglich SQL-Funktionen "neuen Stils" verwenden (sind vom aktuellen search\_path unabhängig):

CREATE OR REPLACE FUNCTION harmlos(integer) RETURNS integer SECURITY DEFINER RETURN \$1 + 1;

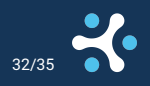

## <span id="page-32-0"></span>[Zusammenfassung](#page-32-0)

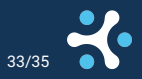

#### Was man sich merken sollte

- ▶ Datenbanken so wenig wie möglich exponieren (kleine Angriffsfläche)
- ▶ verschlüsselte Verbindungen mit sslmode=verify-full verwenden
- eine sichere Authentisierungsmethode wählen
- ▶ den Benutzern so wenige Rechte wie möglich geben (CREATE-Recht auf Schema public entziehen)
- sicherheitsrelevante Views müssen security\_barrier = on haben
- ▶ auf allen Funktionen, besonders auf jenen mit SECURITY DEFINER, einen search\_path setzen

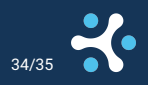

## <span id="page-34-0"></span>[Fragen](#page-34-0)

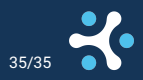